# Combiner Java et réécriture, c'est possible et utile

11 mars 2010

Pierre-Etienne Moreau LORIA - INRIA - Ecole des Mines de Nancy

#### Tom

- Termes
- Filtrage
- Stratégies

#### dans des langages classiques

### Constructions de haut niveau

#### Fondations théoriques solides

# Utilisé dans les milieux académiques et industriels

- décrire des transformations
- support à la recherche / prototypage
- compilateurs
- outils de preuve
- traduction de requêtes

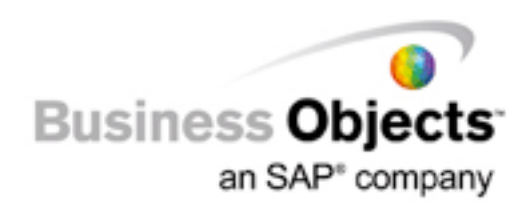

*tom.loria.fr*

# Travail d'équipe

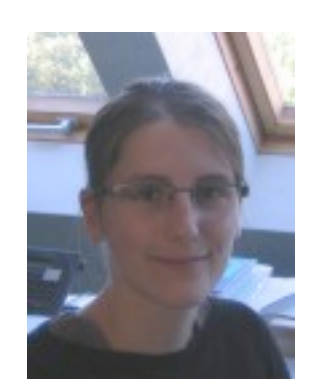

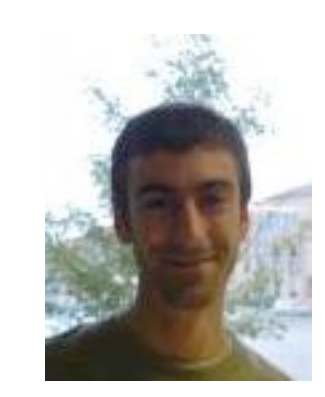

A. Reilles E. Balland A. Reilles R. Kopetz Dassault Systemes Tahoo

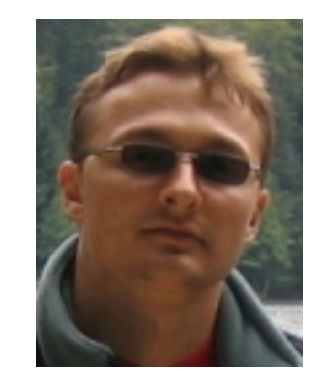

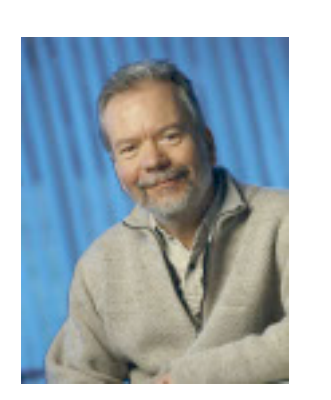

C. Kirchner

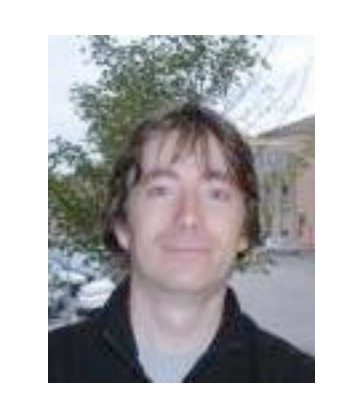

C. Ringeissen M. Vittek

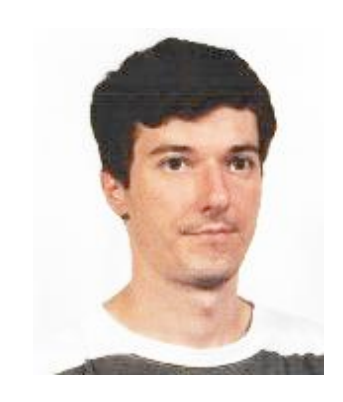

#### Réécriture

 $\overline{7}$ 

expressif - exécutable - formel

### Concepts principaux

a→b : *règle* décrivant une transformation S : *stratégie* contrôlant les applications

### Exemple

système de réécriture

$$
x + zero \rightarrow x
$$
  
x + s(y) \rightarrow s(x + y) \quad R

 $s(zero) + s(s(zero))$ terme

stratégie  $innermost(R)$ 

 $innermost(R)[s(zero) + s(s(zero))]$   $\blacksquare$  s(s(s(zero)))

#### Permet de raisonner

- terminaison
- confluence
- complexité
- combinaison

#### Réécriture

à la base de nombreux langages

- **OB**J<sub>[1976, 1985]</sub>
- *ELAN* [1993, 1999]
- Maude [1996]
- $\bullet$  ASF+SDF $_{[1985]}$ , Rascal $_{[2009]}$
- Stratego<sub>[1998]</sub>, DMS<sub>[1998]</sub>, Hats<sub>[2003]</sub>, ...

Comment rendre utilisables les concepts liés à la réécriture ?

### Création d'un langage

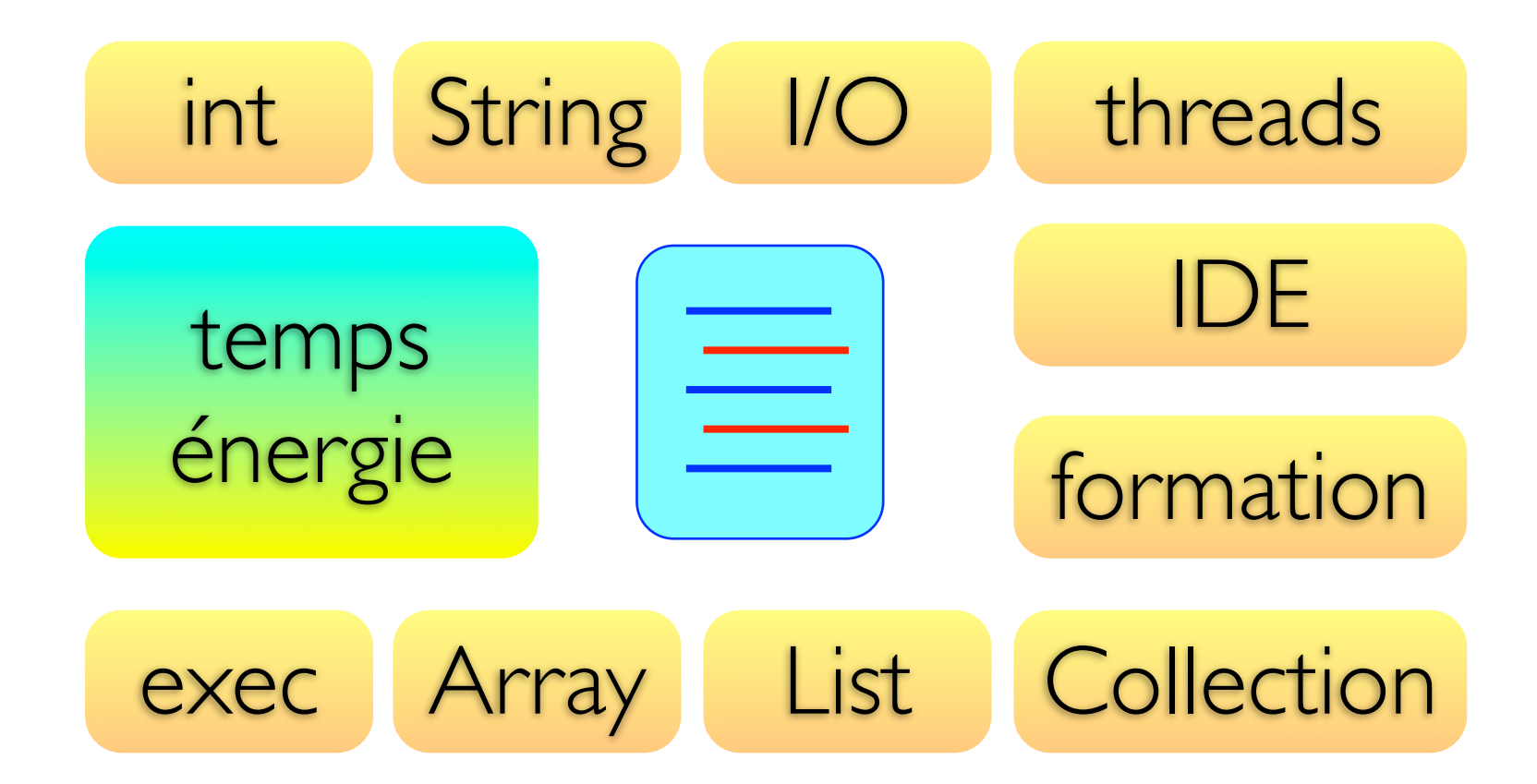

- *ELAN*, Maude, ASF+SDF, Stratego, ...
- Caml, Clean, Haskell, Scala, ...

# A piggyback ride

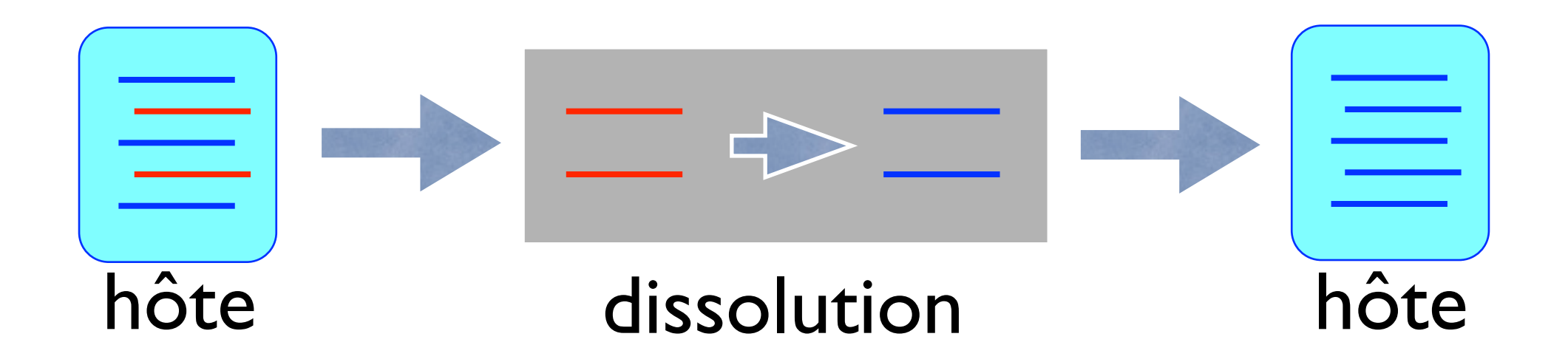

# Java

#### langage objet - portable - largement utilisé

#### Demo

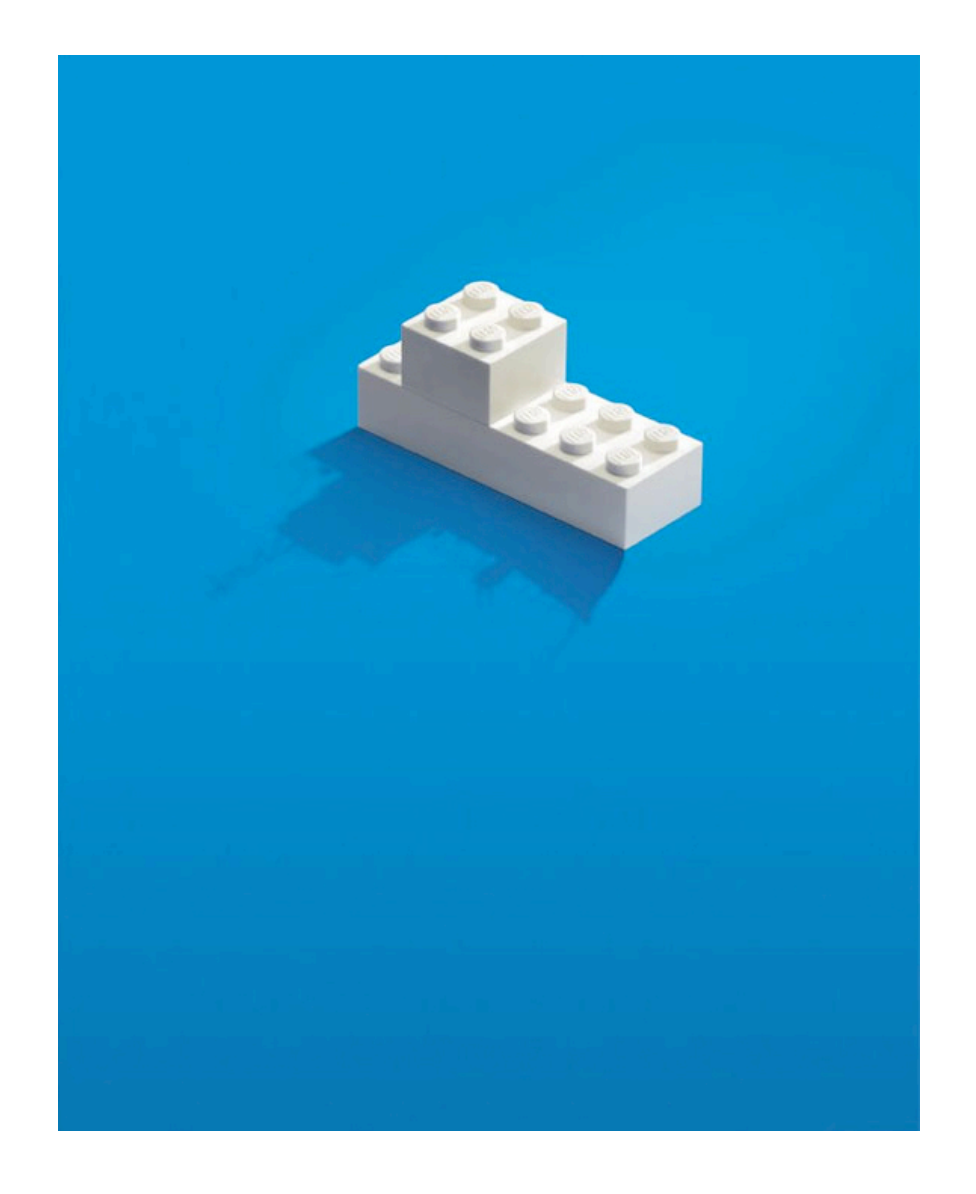

- signature
- filtrage
- réécriture
- filtrage associatif

#### Résumé

- construction de termes
- filtrage
- manipulation de listes
- représentation efficace en mémoire

#### Goodies

- filtrage AC
- term-graphes
- syntaxe XML
- connexion aisée avec un parseur
- taches ant

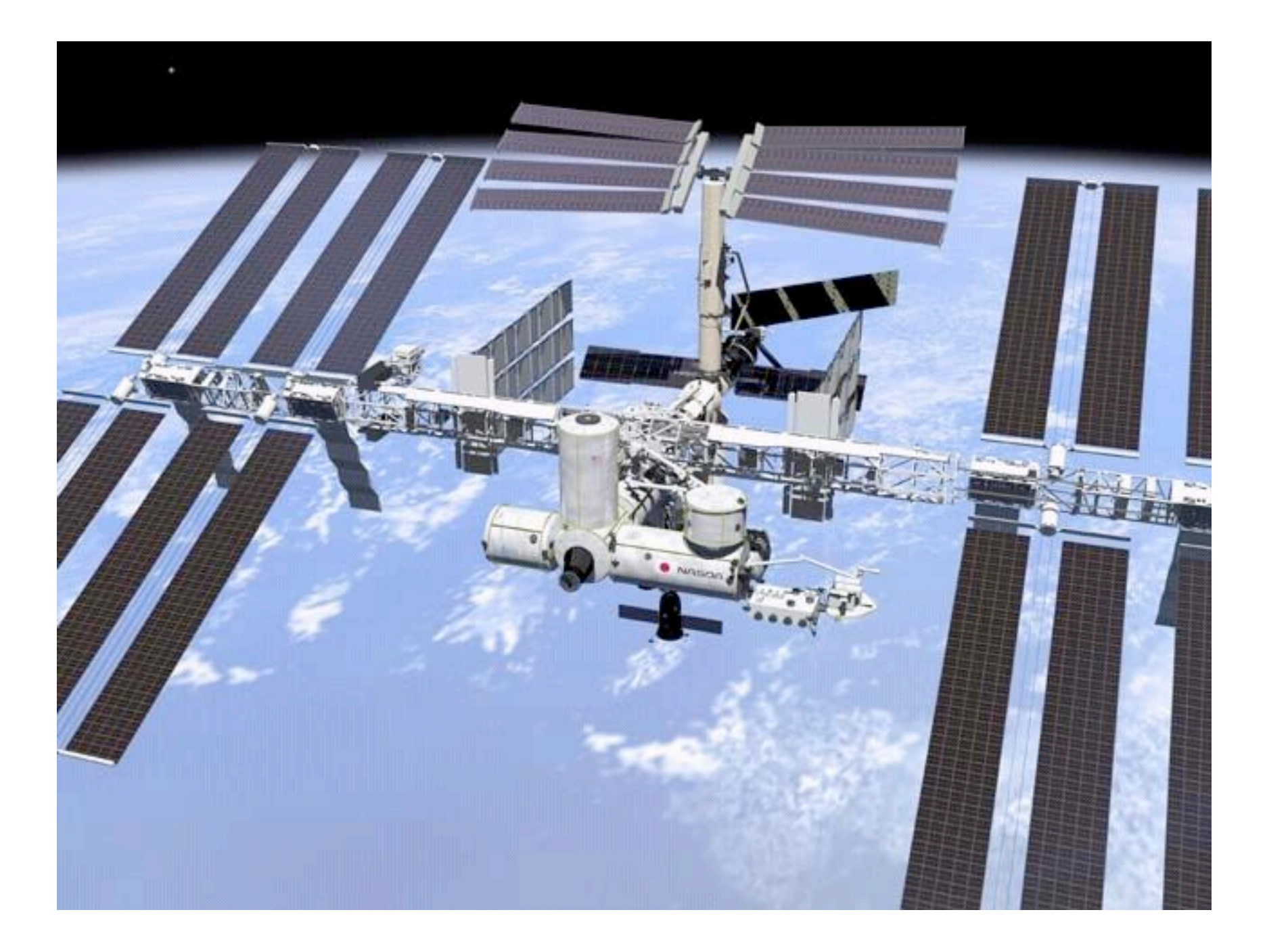

#### Station MIR

gom

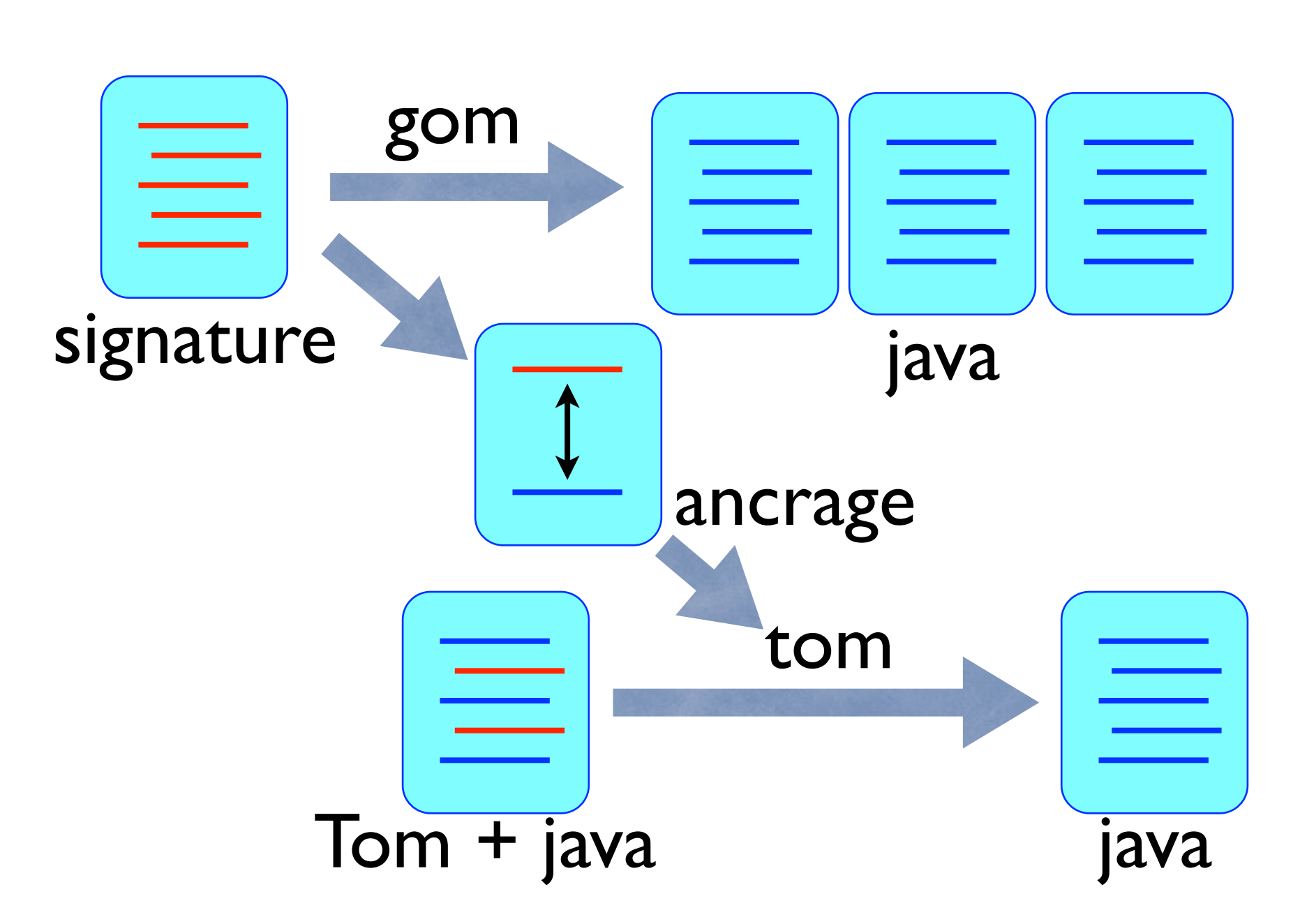

Tom connait-il le code généré par Gom ?

# A piggyback ride

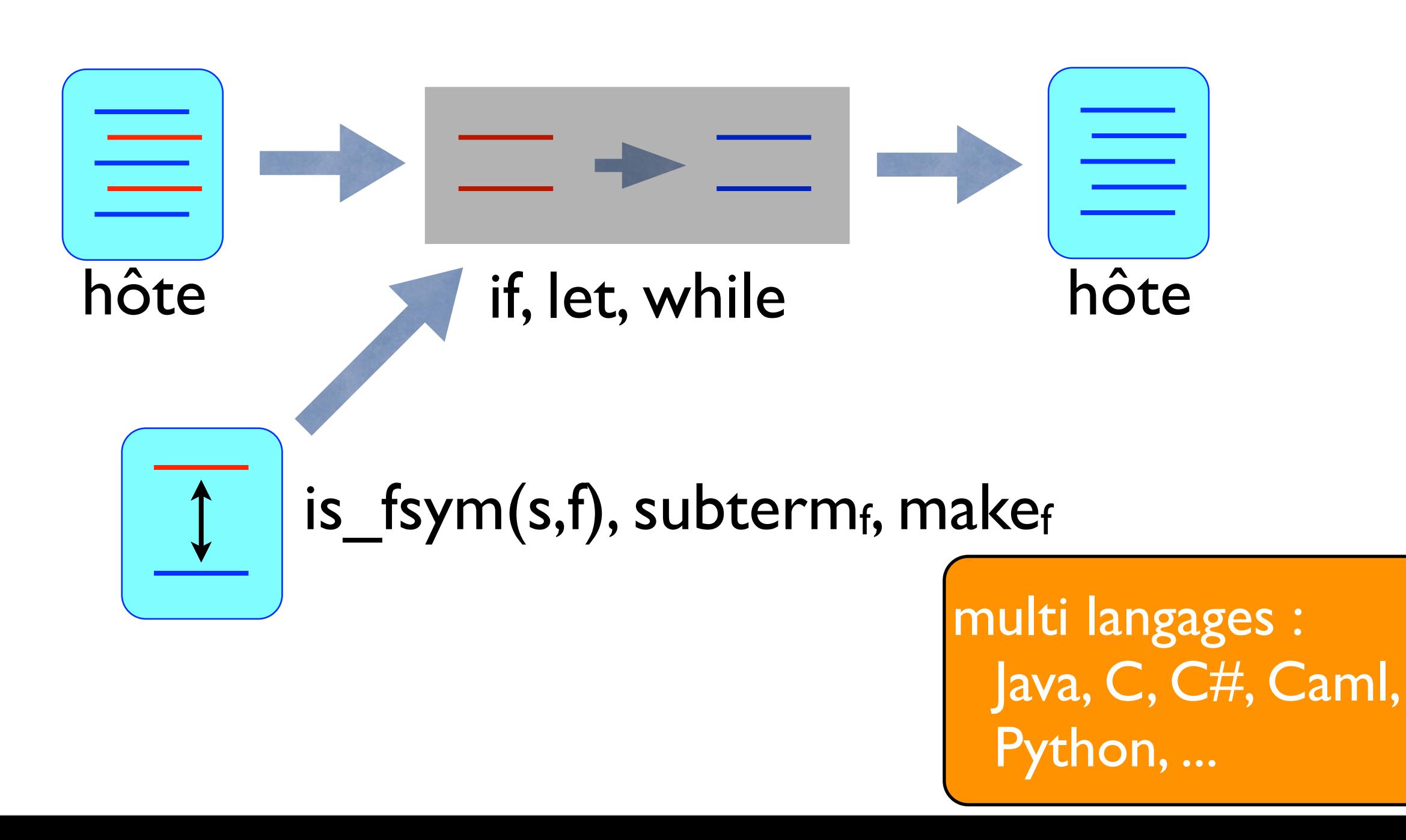

### Intérêt des ancrages

- structures C
- termes Caml
- DOM XML
- code généré par Eclipse EMF

permet de s'adapter à des structures existantes

#### Demo

ancrage String

# Approches possibles

• partir de structures existantes

- écrire l'ancrage à la main
- inférer automatiquement un ancrage
- générer des structures de données
	- générer l'ancrage

#### Génération

#### Générateur de structures

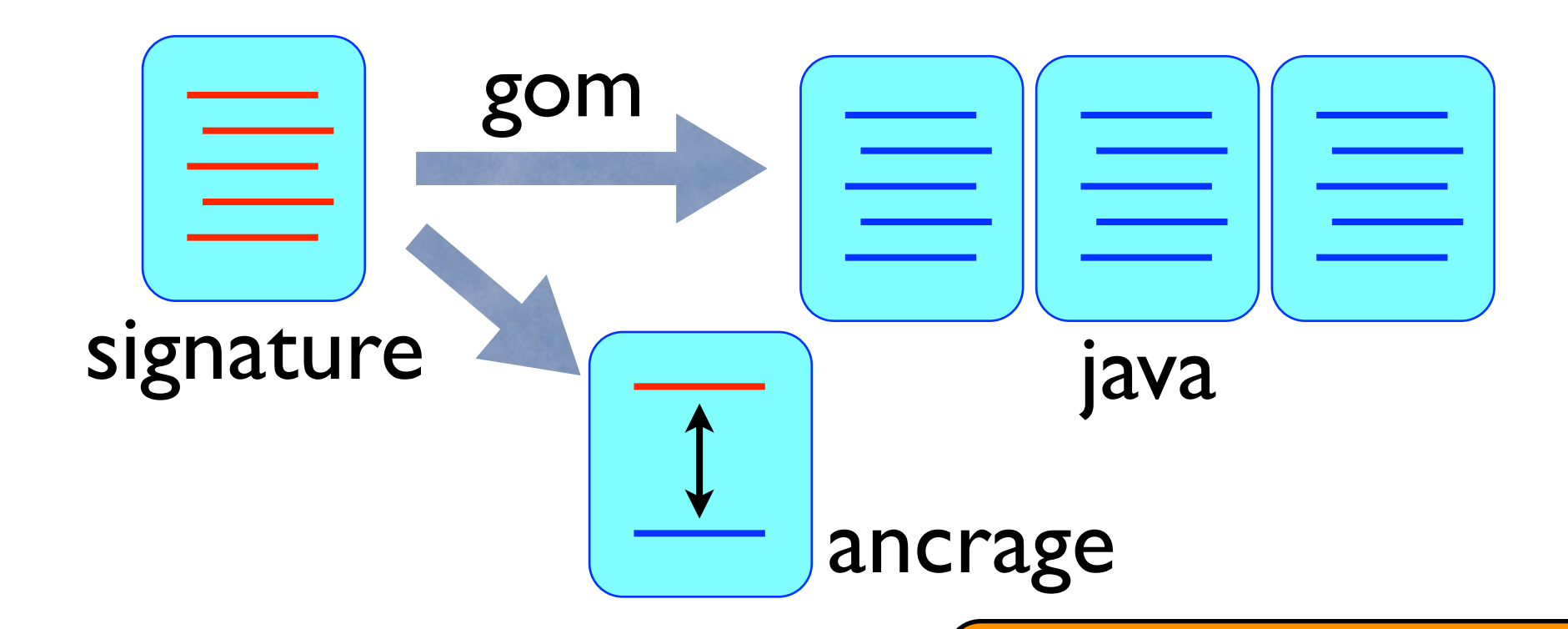

partage maximal typage fort invariants API (getters, compareTo, fromString, getCollection, etc.)

## Règles de réécriture

module Bool abstract syntax  $Bool = True()$  | False() | Not(b:Bool) | And(l:Bool,r:Bool) | Or(l:Bool,r:Bool)

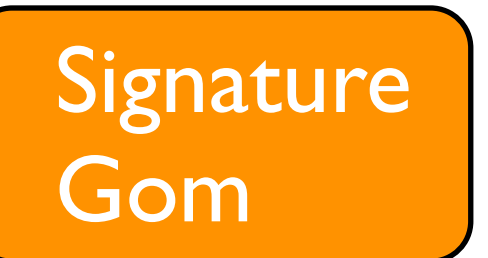

module Bool:rules() {  $Or(True(), \_) \rightarrow True()$  $Or($ , True())  $\rightarrow$  True() }

Règle de normalisation

public static void main(String[] args) { System.out.println(`Or(False(),True())); } >True()

### Actions exécutées lors de la construction

Not:make(b) {

}

>True()

module Bool abstract syntax  $Bool = True()$  | False() | Not(b:Bool) | And(l:Bool,r:Bool) | Or(l:Bool,r:Bool)

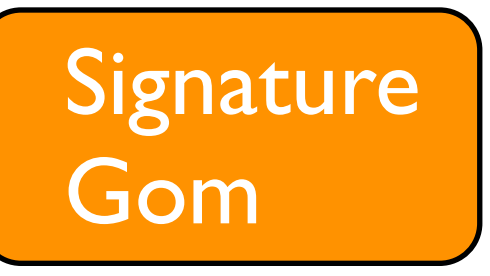

 %match(Bool b) { True()  $\rightarrow$  { return `False(); }  $Not(x) \rightarrow \{ return \ x;\}$ And(l,r)  $\rightarrow$  { return `Or(Not(l),Not(r)); }  $Or(I,r) \rightarrow \{ return \ \ \text{And}(Not(I),Not(r)); \}$  } System.out.println(`Not(Or(False(),False()))) >And(True(),True()) System.out.println(`Not(And(False(),True())));

Hook de normalisation

#### Exemples d'utilisation

### Enseignement

}

```
module Minijava 
imports int String
abstract syntax
Stm = Seq(s1:Stm, s2:Stm)| Assign(id:String, e:Exp)
     | Print(el:ExpList)
```
 $Exp = Id(id:String)$ | Num(n:int) | Op(e1:Exp,op:BinOp,e2:Exp)

```
public static Env eval(Stm s, Env env) {
 %match(s) {
  Seq(s1,s2) \rightarrow {
    return eval(`s2,eval(`s1,env));
    }
  Assign(id,e) \rightarrow {
    return insertEnv(`id,eval(`e,env).getVal(),env);
    }
 ...
 }
  throw new RuntimeException(
        "Unknown statment: " + s);
```
#### Recherche

- analyser, transformer des AST
	- compilation, optimisation, analyse, etc.
	- environnement pour DSL
- manipuler des preuves
- modéliser des systèmes et des fonctions de transition

#### Industrie

- Manipulation d'AST
	- analyse de programmes Java
	- transformation de requêtes (MDX  $\rightarrow$  SQL)
	- optimisation de requêtes

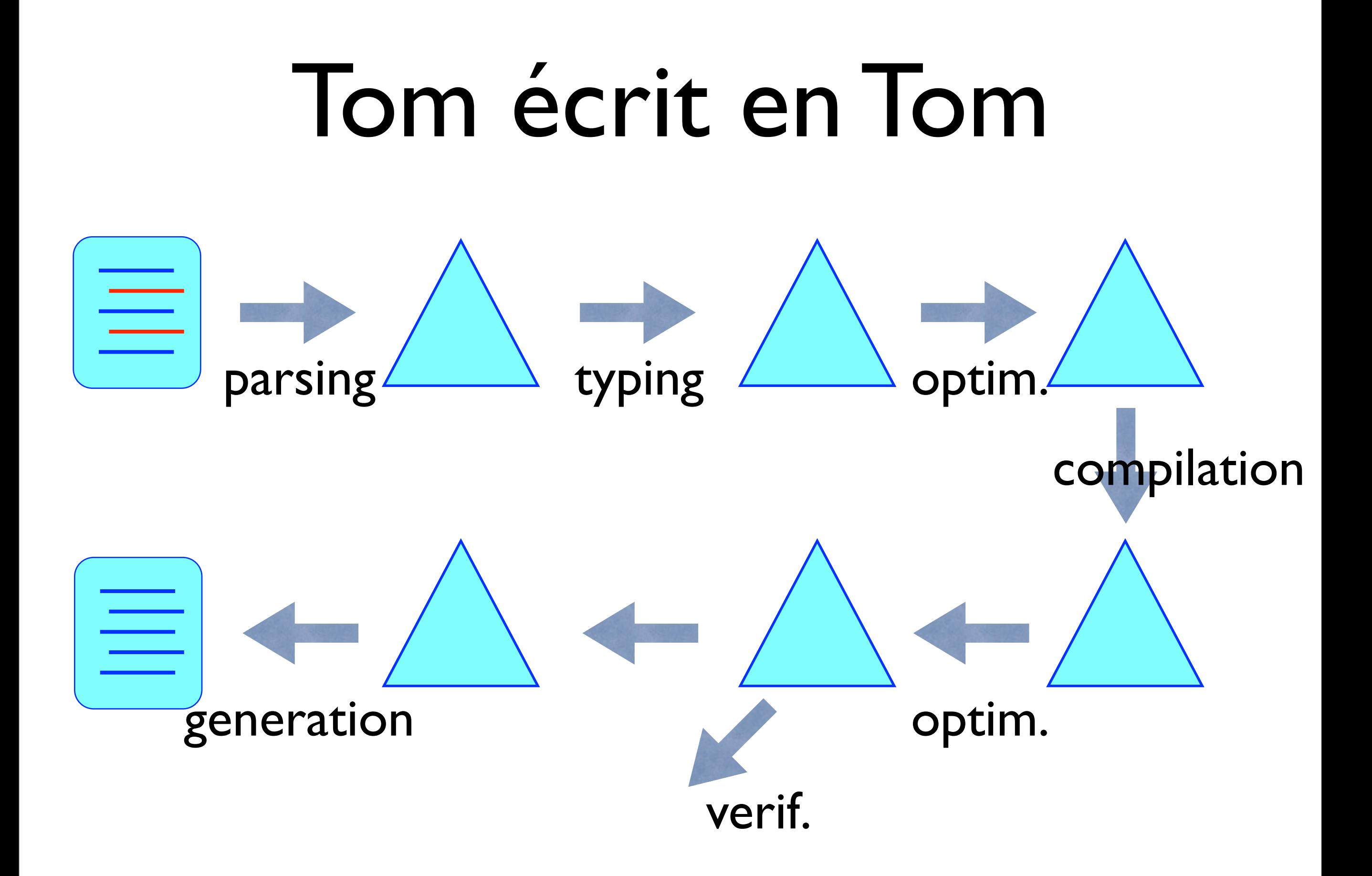

33

### Aspirateur

Générateur d'ancrage

#### Aspirateur de structures

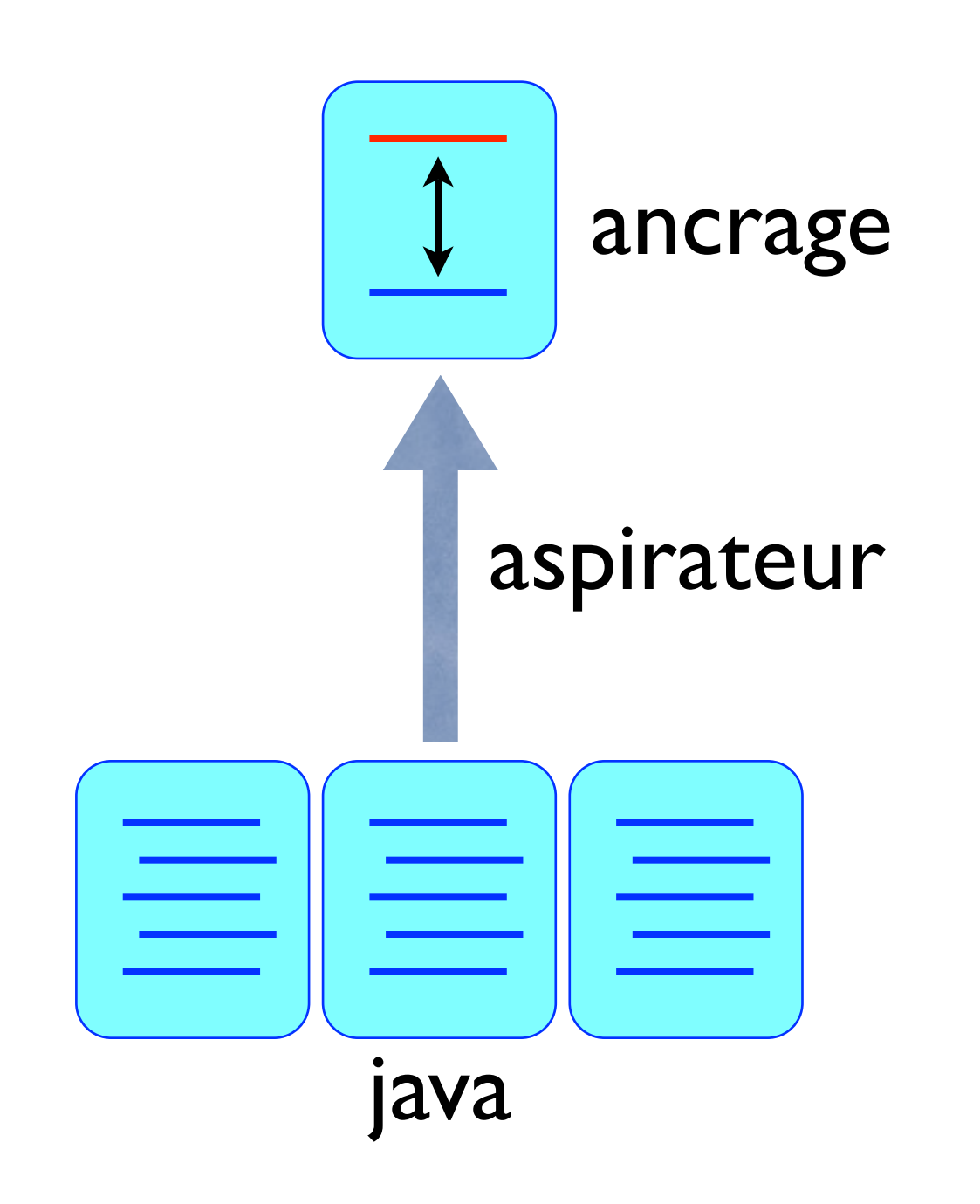

# **Application à Eclipse** Modeling Framework

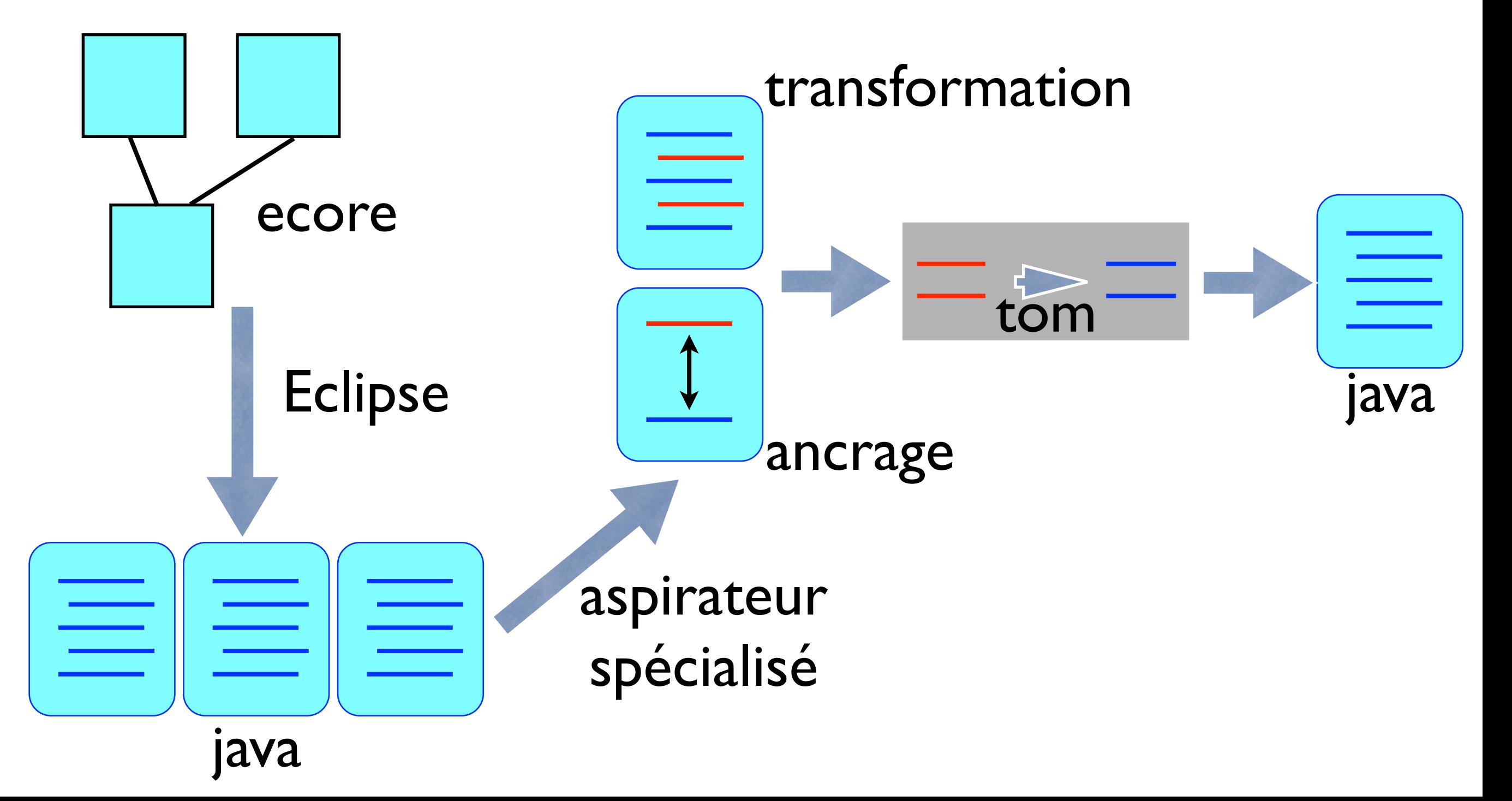

# Générateur vs. aspirateur

- génération : belle intégration, permet d'innover et de diffuser les idées
- aspiration : nouveaux marchés, nous incite à généraliser nos outils

#### Positionnement

- similitudes avec Caml
- multi-langages mais Java est au coeur
- similitudes avec Pizza et Scala
- nos différences :
	- multi-résultats (list-matching)
	- pas de programmation fonctionnelle

il manque un concept propre à la réécriture

#### Séparer les règles du contrôle

$$
(x+y)^{*}z \rightarrow (x^{*}z)+(y^{*}z)
$$
  
\n
$$
z^{*}(x+y) \rightarrow (z^{*}x)+(z^{*}y)
$$
  
\n
$$
(x^{*}z)+(y^{*}z) \rightarrow (x+y)^{*}z
$$
  
\n
$$
(z^{*}x)+(z^{*}y) \rightarrow z^{*}(x+y)
$$

$$
\text{distrib}((x+y)^{*}z) \rightarrow (x^{*}z)+(y^{*}z)
$$
\n
$$
\text{distrib}(z^{*}(x+y)) \rightarrow (z^{*}x)+(z^{*}y)
$$

 $distrib(x+y) \rightarrow distrib(x) + distrib(y)$  $distrib(x*y) \rightarrow distrib(x) * distrib(y)$ 

$$
a + ((a+b)*c)
$$
  
\nréécriture  
\n**innermost**  
\n
$$
a + a*x + b*c
$$
  
\n**termine**?\n  
\n**confuent**?

S = repeat(distrib) ; repeat(facto)

### Stratégies

- un DSL pour contrôler l'application des règles
- sépare les règles "métier" de leur contexte d'utilisation
- augmente leur ré-utilisation

### Stratégies

- objet qui s'applique sur un terme
- pour produire un nouveau terme
- peut échouer

### Stratégies élémentaires

- identité
- $\bullet$  échec
- règle de réécriture
	- $(a \rightarrow b)$ [a] = b
	- $(a \rightarrow b)$ [c] = échec
	- $(a \rightarrow b)$  [f(a)] = échec

### Combinateurs élémentaires

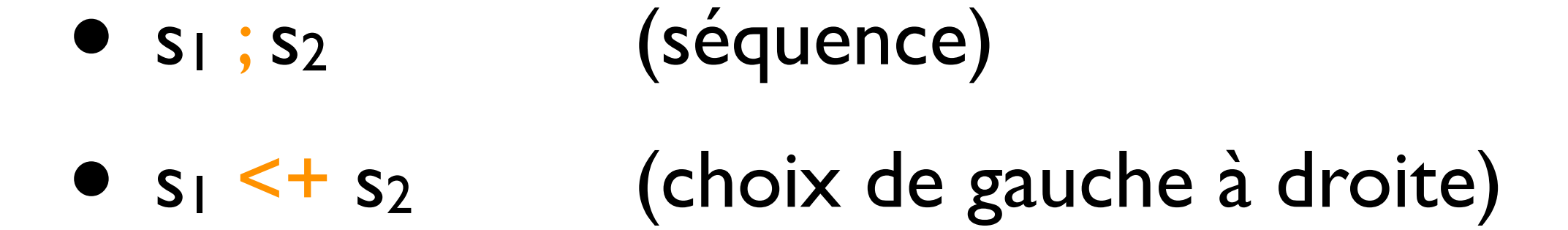

#### Exercice

- définir la stratégie *try(s)* telle que :
	- $(try(a \rightarrow b))[a] = b$
	- $(try(a \rightarrow b))[c] = c$

### Stratégie composée

$$
-try(s) = s < + id
$$

#### Exercice

- définir la stratégie *repeat(s)* qui applique *s*, tant que *s* n'échoue pas
- exemple :  $(repeat(0+x \rightarrow x))[0+0+a] = a$

### Stratégie récursive

• repeat(s) =  $(s$ ; repeat(s)) <+ id

### Peut-on décrire innermost?

outermost ?

# Congruence générique

- all(s) : applique s à tous les descendants
- one(s) : applique s à un descendant

#### all et one

- $(al(s))[cst] = cst$
- $(a||(a \rightarrow b))[g(a,a)] = g(b,b)$
- $(all(a \rightarrow b))[g(a,b)] = échec$
- $(one(s))[cst] = échec$
- $(one(a \rightarrow b))[g(a,a)] = g(b,a)$
- $(one(a \rightarrow b)) [f(f(a))] = échec$

#### innermost

- oncebu(s) = one(oncebu(s)) <+ s
- $\bullet$  innermost(s) = repeat(oncebu(s))

# Quelques stratégies

- oncebu(s) = one(oncebu(s)) <+ s
- $\bullet$  innermost(s) = repeat(oncebu(s))
- oncetd $(s) = s < +$  one(oncetd $(s)$ )
- bottomup(s) = all(bottomup(s)) ; s
- topdown(s) = s; all(topdown(s))
- innermost(s) = all(innermost(s)) ; try(s ; innermost(s))

### En Tom

- une stratégie est un terme
- un objet Java
- qui s'applique sur un autre terme (s.visit(t))

```
Strategy innermost(Strategy s) {
  return `repeat(oncebu(s));
}
```
 $t_2$  = innermost(regle\_ab).visit(t<sub>1</sub>);

#### Si vous avez tout suivi

- all, one, identity, fail, ; et <+ sont des builtins
- écrits en Java
- on peut définir un ancrage pour les voir comme des termes
- on peut donc filtrer, et appliquer des stratégies sur des stratégies

transformation dynamique de programmes

#### Demo

règle, stratégie, collect

#### Résumé

- sépare règles et contrôle
- permet de traverser un terme
	- collecter de l'information
	- effectuer des transformations

# Un formalisme puissant

- stratégies paramétrées par des objets Java
- s'applique sur une structure de donnée quelconque (ancrage)
- s'applique sur une stratégie
- maintient une méta-information : la position où sont appliquées les règles

# Un problème à résoudre

- soit  $R =$  lhs  $\rightarrow$  rhs et t
- trouver les t' tels que  $t \rightarrow R, \omega t'$

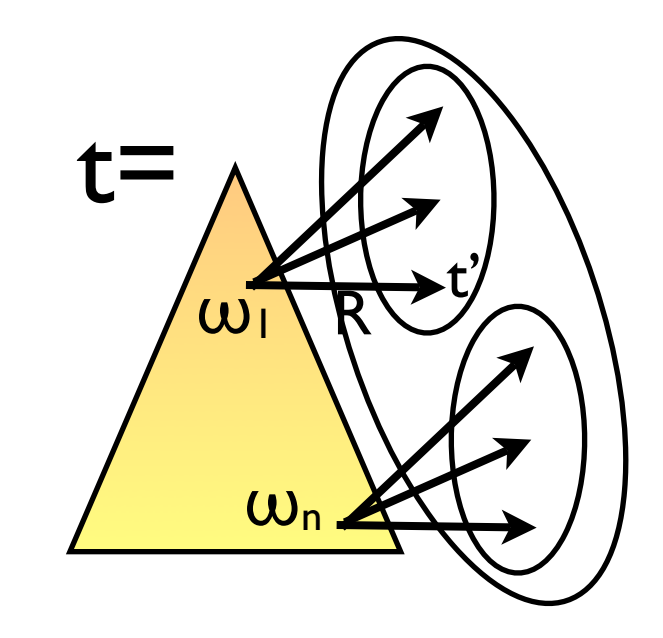

- $\{ t[\sigma_1 \text{rhs}]_{\omega_1},...,t[\sigma_m \text{rhs}]_{\omega_n} \}$
- *exercice* : calculer cet ensemble en Java, C, ELAN, Maude, Stratego, ASF+SDF, ... *(not easy)*
- *difficulté* : se souvenir du contexte t[...]<sup>ω</sup>

### Positions explicites

*solution* : {  $t[\sigma_1$  rhs]<sub>ω1</sub>,..., $t[\sigma_m$  rhs]<sub>ωn</sub> }

R(Collection c) { lhs  $\rightarrow$  c.add(t[ $\sigma$  rhs] $\omega$ ) }

> - positions explicites - accès aux ancêtres

# Demo

explore

### Je vous ai parlé

- de Tom : *<http://tom.loria.fr>*
- de programmation par filtrage
- de stratégies
- *mais pas* : de graphe, d'anti-pattern, de certification, *etc.*

#### Travaux en cours

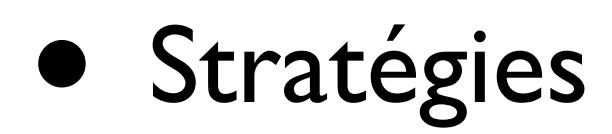

- de plus haut niveau
- montrer des propriétés
- caractériser les formes normales

#### Travaux en cours

- Chercher de nouveaux concepts pour
	- analyser des systèmes
	- représenter et transformer des modèles
	- modéliser des politiques de sécurité

### Géographie

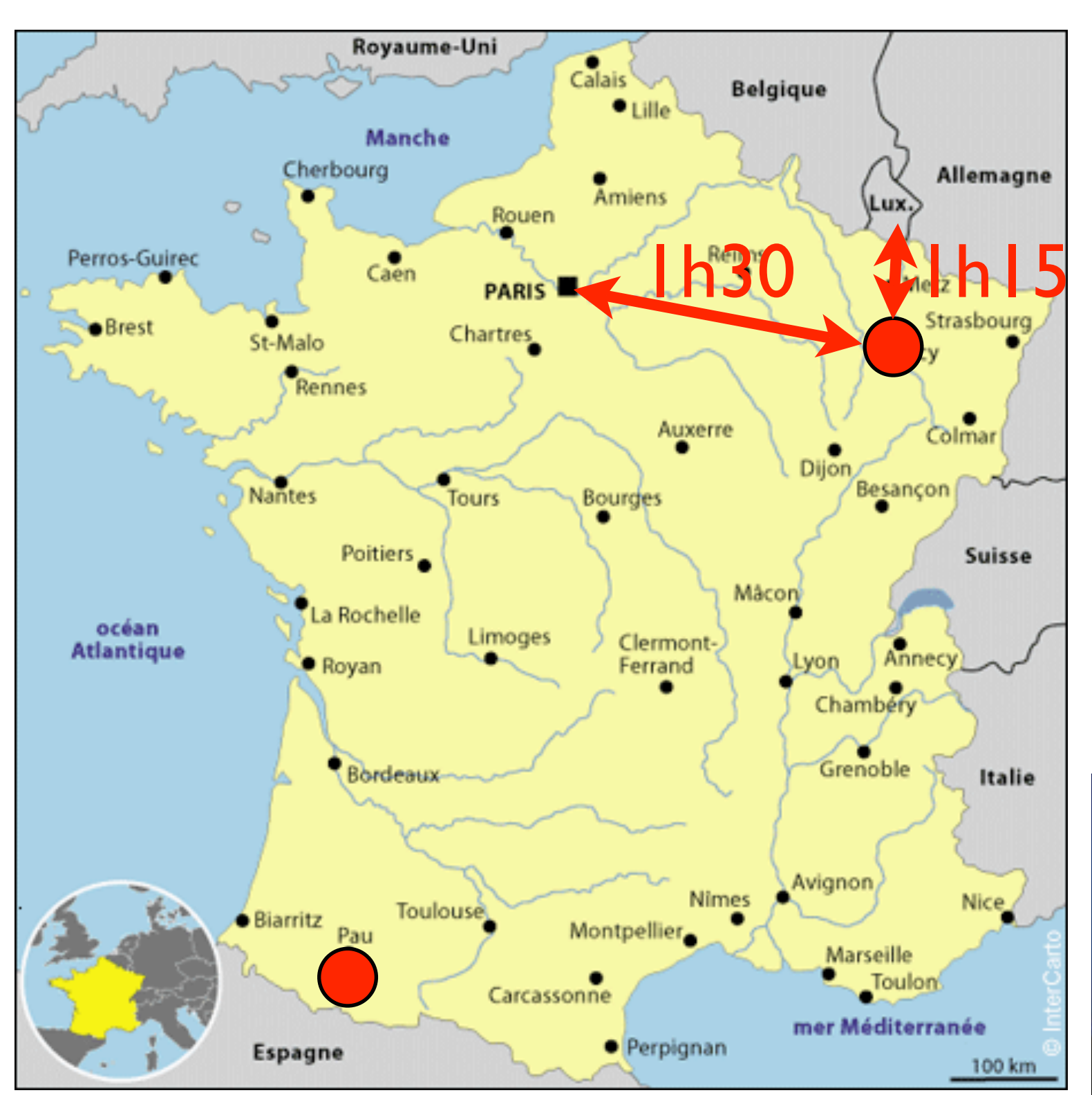

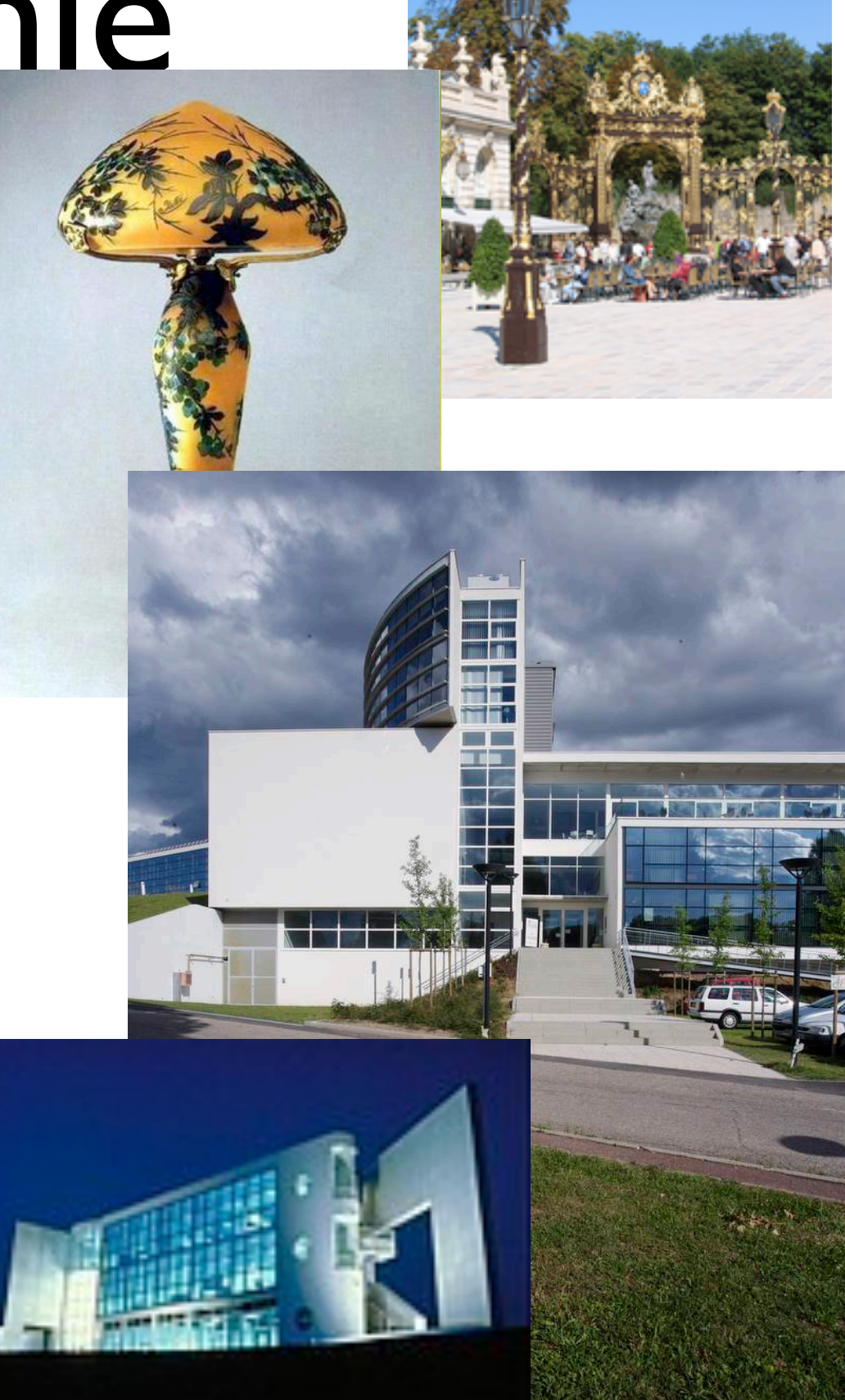

#### Pareo - Tom

- aide pour utiliser Tom
	- enseignement
	- recherche
- projets communs (ANR, etc.)

*tom.loria.fr*